Subject: Re: [PATCH 2/6] Rename pid\_nr function Posted by [Pavel Emelianov](https://new-forum.openvz.org/index.php?t=usrinfo&id=725) on Fri, 13 Jul 2007 06:23:06 GMT [View Forum Message](https://new-forum.openvz.org/index.php?t=rview&th=3729&goto=19334#msg_19334) <> [Reply to Message](https://new-forum.openvz.org/index.php?t=post&reply_to=19334)

sukadev@us.ibm.com wrote:

> Pavel Emelianov [xemul@openvz.org] wrote:

> | sukadev@us.ibm.com wrote:

> | > Subject: [PATCH 2/6] Rename pid\_nr function

 $>$   $\vert$   $>$ 

> | > From: Sukadev Bhattiprolu <sukadev@us.ibm.com>

 $>$  |  $>$ 

 $>$  | > Rename pid nr() function to pid to nr() which is more descriptive

> | > and will hopefully cause less confusion with new structure/functions

> | > being added to support multiple pid namespaces.

> |

- > | Don't we need at least two convertors:
- > | pid to nr as it seen by current()

> | and

> | pid\_to\_nr\_as\_it\_seen\_by\_some\_other\_task()

>

- > Can you give me an example of where you would use this latter
- > (pid to nr as it seen by some other task()) interface ?

Easy. Consider you're observing /proc/<pid>/status file for a task that lives in two namespaces - init and some created. When making "cat" on this from init namespace you must get the task's pid as it is seen from init namespace, but when making "cat" from the created namespace you must see the pid as it is seen by this namespace. And so on and so forth.

On the other hand sys\_getpid() should simply return the virtual pid without messing with namespaces.

> I have a similar confusion with following two sets of interfaces

> in your patchset and have been meaning to discuss it further.

>

 $>$  pid\_nr() and pid\_vnr()

 $>$  find pid() and find vpid()

>

> I can understand the use of pid\_vnr() and find\_vpid().

>

> Where do you see us using pid\_nr() and find\_pid() - i.e the values > as seen in init\_pid\_ns ?

find pid() may be used in keventd create thread() as eventd thread lives in init namespace only. Any other place in kernel that is somehow "global" to all the namespaces and has no user interface must use global pids not to confuse the kernel.

Of course, if we plan to replace the notion of global numerical pid with struct pid this is not an option. However, the issues with the pid\_to\_nr\_as\_it\_... are still valid.

> Like I pointed out in another thread, sunos\_killpg() for instance > needs to used find\_vpid(). Similarly, kill\_proc\_info(), > \_\_set\_special\_pids() etc need find\_vpid().

Sure. These places are to be patched as well.

```
> Thanks,
> 
> Suka
> 
> 
> \vert> | The first one is essentially the second one with "some other
> | task" being current, but it can be optimized...
\geq> | > Signed-off-by: Sukadev Bhattiprolu <sukadev@us.ibm.com>
> | > ---
> | > drivers/char/n_r3964.c | 7 ++++---
> | > drivers/char/tty_io.c | 4 ++--
> | > fs/autofs/root.c | 2 +-
> | > fs/fcntl.c | 2 +-
> | > fs/proc/array.c | 2 +-
> | > fs/smbfs/proc.c | 2 +-
> | > include/linux/pid.h | 2 +-
> | > ipc/mqueue.c | 2 +-
> | > kernel/container.c | 2 +-
> | > kernel/fork.c | 2 +-
> | > kernel/sysctl.c | 2 +-
> | > 11 files changed, 15 insertions(+), 14 deletions(-)
> | > 
> | > Index: lx26-22-rc6-mm1/include/linux/pid.h
> | > ===================================================================
> | > --- lx26-22-rc6-mm1.orig/include/linux/pid.h	2007-07-05 18:53:43.000000000 -0700
> | > +++ lx26-22-rc6-mm1/include/linux/pid.h	2007-07-05 18:54:29.000000000 -0700
> | > \omega \omega -98,7 +98,7 \omega \omega extern struct pid *find ge pid(int nr);
> | > extern struct pid *alloc_pid(void);
> | > extern void FASTCALL(free_pid(struct pid *pid));
> | >> | > -static inline pid_t pid_nr(struct pid *pid)
> | > +static inline pid t pid to nr(struct pid *pid)
> | > {
> | > pid_t nr = 0;
> | > if (pid)
```

```
> | > Index: lx26-22-rc6-mm1/drivers/char/n_r3964.c
```

```
> | > ===================================================================
> | > --- lx26-22-rc6-mm1.orig/drivers/char/n_r3964.c	2007-07-05 18:53:43.000000000 -0700
> | > +++ lx26-22-rc6-mm1/drivers/char/n_r3964.c	2007-07-05 18:54:29.000000000 -0700
> | > @@ -771,7 +771,7 @@ static int enable_signals(struct r3964_i
> |>> | > if (pClient->pid == pid) {
> | > TRACE_PS("removing client %d from client list",
> | > - pid nr(pid));
> | > + pid to nr(pid));
> | > * * ppClient = pClient->next;
> | > while (pClient->msg_count) {
> | > \qquad pMsg = remove_msg(pInfo, pClient);
> | > @@ -801,7 +801,8 @@ static int enable_signals(struct r3964_i
> | > if (pClient == NULL)
> | >  return -ENOMEM;
> | >> | > - TRACE_PS("add client %d to client list", pid_nr(pid));
> | > + TRACE PS("add client %d to client list",
> | > + pid_to_nr(pid));
> | > spin_lock_init(&pClient->lock);
> | > \Box pClient->sig flags = arg;
> | > pClient->pid = get_pid(pid);
> | > @@ -933,7 +934,7 @@ static void remove_client_block(struct r
> | > {
> | > struct r3964 block header *block;
> | >> | > - TRACE_PS("remove_client_block PID %d", pid_nr(pClient->pid));
> | > + TRACE_PS("remove_client_block PID %d", pid_to_nr(pClient->pid));
> |>> | > block = pClient->next block to read;
> | > if (block) {
> | > Index: lx26-22-rc6-mm1/drivers/char/tty_io.c
> | > ===================================================================
> | > --- lx26-22-rc6-mm1.orig/drivers/char/tty_io.c	2007-07-05 18:53:43.000000000 -0700
> | > +++ lx26-22-rc6-mm1/drivers/char/tty_io.c	2007-07-05 18:54:29.000000000 -0700
> | > @ @ -3080,7 +3080,7 @ @ static int tiocgpgrp(struct tty struct *> \mid > \frac{*}{ }> | > if (tty == real_tty && current->signal->tty != real_tty)
> | > return -ENOTTY;
> | > - return put user(pid_nr(real_tty->pgrp), p);
> | > + return put_user(pid_to_nr(real_tty->pgrp), p);
> | > \}> | >> | > /**
> | > @ @ -3151,7 +3151,7 @ @ static int tiocgsid(struct tty_struct *t
> | > return -ENOTTY;
> | > if (!real tty->session)
```

```
> | > return - ENOTTY;
> | > - return put_user(pid_nr(real_tty->session), p);
> | > + return put_user(pid_to_nr(real_tty->session), p);
> | > \}> |>> | > /***> | > Index: lx26-22-rc6-mm1/fs/autofs/root.c
> | > ===================================================================
> | > --- lx26-22-rc6-mm1.orig/fs/autofs/root.c	2007-07-05 18:53:43.000000000 -0700
> | > +++ lx26-22-rc6-mm1/fs/autofs/root.c	2007-07-05 18:54:29.000000000 -0700
> | > @@ -214,7 +214,7 @@ static struct dentry *autofs_root_lookup
> \vert >> | > \alpha oz_mode = autofs_oz_mode(sbi);
> | > DPRINTK(("autofs_lookup: pid = %u, pgrp = %u, catatonic = %d, "
> | > - "oz_mode = %d\n", pid_nr(task_pid(current)),
> | > + \degree = \degree = \degree = \degree \degree d\n\degree, pid_to_nr(task_pid(current)),
> | > \qquad process group(current), sbi->catatonic,
> | > \alpha oz mode));
> \vert >> | > Index: lx26-22-rc6-mm1/fs/fcntl.c
> | > ===================================================================
> | > --- lx26-22-rc6-mm1.orig/fs/fcntl.c	2007-07-05 18:53:43.000000000 -0700
> | > +++ lx26-22-rc6-mm1/fs/fcntl.c	2007-07-05 18:54:29.000000000 -0700
> | > @@ -305,7 +305,7 @@ pid_t f_getown(struct file *filp)
> | > {
> | > \; pid t pid;
> | > real\_lock(&filp->f_owner.lock);
> | > - pid = pid_nr(filp->f_owner.pid);
> | > + pid = pid to nr(filp->f owner.pid);
> | > if (filp->f_owner.pid_type == PIDTYPE_PGID)
> | > pid = -pid;
> | > read_unlock(&filp->f_owner.lock);
> | > Index: lx26-22-rc6-mm1/fs/proc/array.c
> | > ===================================================================
> | > --- lx26-22-rc6-mm1.orig/fs/proc/array.c	2007-07-05 18:53:43.000000000 -0700
> | > +++ lx26-22-rc6-mm1/fs/proc/array.c	2007-07-05 18:54:29.000000000 -0700
> | > @ @ -398,7 +398,7 @ @ static int do task stat(struct task stru
> | > struct signal struct *sig = task->signal;
> |>> | > if (sig->tty) {
> | > - tty_pgrp = pid_nr(sig->tty->pgrp);
> | > + tty_pgrp = pid_to_nr(sig->tty->pgrp);
> | > \quad tty_nr = new_encode_dev(tty_devnum(sig->tty));
> | > \}> | > 
> | > Index: lx26-22-rc6-mm1/fs/smbfs/proc.c
> | > ===================================================================
> | > --- lx26-22-rc6-mm1.orig/fs/smbfs/proc.c	2007-07-05 18:53:43.000000000 -0700
```

```
> | > +++ lx26-22-rc6-mm1/fs/smbfs/proc.c	2007-07-05 18:54:29.000000000 -0700
> | > @ @ -972,7 +972,7 @ @ smb_newconn(struct smb_sb_info *server,
> | >> | > 	VERBOSE("protocol=%d, max_xmit=%d, pid=%d capabilities=0x%x\n",
> | > server->opt.protocol, server->opt.max_xmit,
> | > - pid_nr(server->conn_pid), server->opt.capabilities);
> | > + pid_to_nr(server->conn_pid), server->opt.capabilities);
> | >> | > \prime FIXME: this really should be done by smbmount. \prime\prime> | > if (server->opt.max_xmit > SMB_MAX_PACKET_SIZE) {
> | > Index: lx26-22-rc6-mm1/ipc/mqueue.c
> | > ===================================================================
> | > --- lx26-22-rc6-mm1.orig/ipc/mqueue.c	2007-07-05 18:53:43.000000000 -0700
> | > +++ lx26-22-rc6-mm1/ipc/mqueue.c	2007-07-05 18:54:29.000000000 -0700
> | > \circ \circ \circ -336,7 +336,7 \circ \circ static ssize_t mqueue_read_file(struct f
> | > \; (info->notify_owner &&
> | > \blacksquare info->notify.sigev_notify == SIGEV_SIGNAL) ?
> | > \; info->notify.sigev_signo : 0,
> | > - pid_nr(info->notify_owner));
> | > + pid_to_nr(info->notify_owner));
> | > spin_unlock(&info->lock);
> | > buffer[sizeof(buffer)-1] = '\0';
> | > slen = strlen(buffer)+1;
> | > Index: lx26-22-rc6-mm1/kernel/fork.c
> | > ===================================================================
> | > --- lx26-22-rc6-mm1.orig/kernel/fork.c	2007-07-05 18:53:43.000000000 -0700
> | > +++ lx26-22-rc6-mm1/kernel/fork.c	2007-07-05 18:54:29.000000000 -0700
> | > @ @ -1032,7 +1032,7 @ @ static struct task struct *copy process(
> | > p->did exec = 0;
> | > delayacct_tsk_init(p); \prime^* Must remain after dup_task_struct() \prime> | > copy_flags(clone_flags, p);
> | > - p->pid = pid_nr(pid);
> | > + p->pid = pid_to_nr(pid);
> | > INIT_LIST_HEAD(&p->children);
> | > \blacksquare | NIT_LIST_HEAD(&p->sibling);
> | > p->vfork done = NULL;
> | > Index: lx26-22-rc6-mm1/kernel/sysctl.c
> | > ===================================================================
> | > --- lx26-22-rc6-mm1.orig/kernel/sysctl.c	2007-07-05 18:53:43.000000000 -0700
> | > +++ lx26-22-rc6-mm1/kernel/sysctl.c	2007-07-05 18:54:29.000000000 -0700
> | > @ @ -2313,7 +2313,7 @ @ static int proc_do_cad_pid(ctl_table *ta
> | >  pid_t tmp;
> | > int r;
> | >> | > - tmp = pid_nr(cad_pid);
> | > + tmp = pid_to_nr(cad_pid);
> | >> | > r = _do_proc_dointvec(&tmp, table, write, filp, buffer,
```
 $>$  | >  $\blacksquare$  | lenp, ppos, NULL, NULL); > | > Index: lx26-22-rc6-mm1/kernel/container.c > | > =================================================================== > | > --- lx26-22-rc6-mm1.orig/kernel/container.c 2007-07-05 18:53:43.000000000 -0700 > | > +++ lx26-22-rc6-mm1/kernel/container.c 2007-07-05 18:54:29.000000000 -0700  $>$  | >  $\circ$   $\circ$   $\circ$  -1600,7 +1600,7  $\circ$   $\circ$  static int pid\_array\_load(pid\_t \*pidarra  $>$  | > while ((tsk = container iter next(cont, &it))) {  $>$  | > if (unlikely(n == npids))  $>$   $| >$  break;  $>$  | > - pidarray[n++] = pid\_nr(task\_pid(tsk));  $>$  | > + pidarray[n++] = pid\_to\_nr(task\_pid(tsk));  $>$  | >  $\}$  $>$  | > container\_iter\_end(cont, &it);  $>$  | > return n;  $>$   $|$   $>$   $|$   $>$   $\_$ > | > Containers mailing list > | > Containers@lists.linux-foundation.org > | > https://lists.linux-foundation.org/mailman/listinfo/containers  $>$  |  $>$ > | > \_\_\_\_\_\_\_\_\_\_\_\_\_\_\_\_\_\_\_\_\_\_\_\_\_\_\_\_\_\_\_\_\_\_\_\_\_\_\_\_\_\_\_\_\_\_\_ > | > Devel mailing list > | > Devel@openvz.org > | > https://openvz.org/mailman/listinfo/devel  $>$  |  $>$ > \_\_\_\_\_\_\_\_\_\_\_\_\_\_\_\_\_\_\_\_\_\_\_\_\_\_\_\_\_\_\_\_\_\_\_\_\_\_\_\_\_\_\_\_\_\_\_

Containers mailing list Containers@lists.linux-foundation.org https://lists.linux-foundation.org/mailman/listinfo/containers

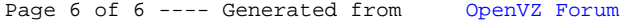